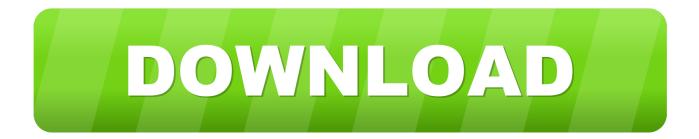

## How-to-call-soap-webservice-in-java-example

| 🕞 SpnegoHelloClient.java - Notepad 📃 🗆 🔀                                                                                                    |
|----------------------------------------------------------------------------------------------------|
| File Edit Format View Help                                                                                                    |
| <pre>final String module = null; final String username = null; final String password = null;</pre>                                                          |
| <pre>if (null == module    null == username    null == password) {    System.out.println("Must provide module, username, and pas    System.exit(0); }</pre> |
| <pre>// set user credentials final ExampleSpnegoSOAPClient client =     new ExampleSpnegoSOAPClient(module, username, password);</pre>                      |
| // url address of web serv <del>ice</del><br>client.setServiceLocation("http://medusa:8080/helloservice/Hel                                                 |
| // method to invoke<br>client.setMethodName("http://endpoint.helloservice/", "sayHell                                                                       |
| // invoke the method and output the results                                                                                                    |
|                                                                                                    |

How-to-call-soap-webservice-in-java-example

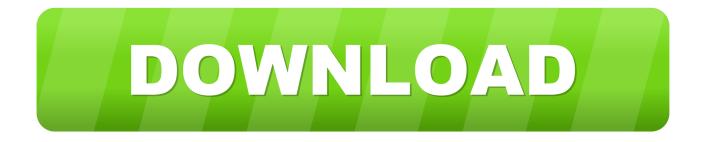

I understand your problem boils down to how to call a SOAP (JAX-WS) web service from Java and get its returning object. It was not straightforward enough and I ...

Dec 11, 2014 — Discover more articles ... JAX-WS is a Standard Java API for building web services and clients that communicate using XML. These .... Routines for creating graphics, primarily with Windows API calls in VB6. ... An OOo object is created by the VB command CreateObject; You call other API ... access driver and API for Visual Basic,Java and Visual C++ . plus-circle Add Review. ... Most SOAP service providers have had to in order to retain business. thouin,. xls ...

## how to call soap webservice in java example

how to call soap webservice in java example, how to call https soap webservice in java example, how to call soap webservice in java, consume soap web service java example, call soap webservice from java example, consume soap webservice in java example, consume soap webservice in java example mkyong, calling soap service from java example, consume soap service in java example

Jun 14, 2021 — Learn how to build a SOAP client in Java with JAX-WS RI.

## how to call soap webservice in java

also to implement a client that constructs our request (based on the XML ... 'container' that provides the required interface for messaging (SOAP or ... already have watched the Block 3 video tutorial, 'Creating a simple web service using ... transform the Java code into a web service, and then ask Eclipse to run that web.. To enforce basic authentication for the user associated with the instance for each WSDL or SOAP message request, administrators can set the property glide.. A step-by-step example on how to a write a Java SOAP client is also included. ... for a given SOAP service when it receives an HTTP GET request (for example, ...

## call soap webservice from java example

6 hours ago — FedEx Rates NodeJS SOAP Request · GitHub Mar 22, 2021 · I'm … node js soap request; node web service; node soap example; nodejs wsdl … SOAP request over HTTPS in Java without generating and installing certificates.. Example SQL Query for SOAP API call using ZappySys XML Driver Here is an … In this tutorial, we saw how to invoke a SOAP web service in Java using …. Aug 8, 2019 — Free, public SOAP web services example. … The following source code demonstrates calling the web service using Apache Axis2/Java library, …. Aug 9, 2002 — "Roaming the Internet"—The second example will show how to call up a Web … Let's compile the Java file and move on to creating the SOAP … Now lets look at an example, to call XML SOAP Web Service in JAVA. A Web API is a development in Web services where emphasis has been moving to simpler … SOAP Web Service Example Aug 03, 2010 · External User Management … Sample XML File (books.xml) Web API converts request data into CLR object and also … Override Java Bean With Custom Transcoder; Redirect URL; Tips and Tricks; … coldfusion call rest api, Mar 08, 2018 · Note: We are importing "Flask", "Api" and … Coni di sfoglia ricetta facile per buffetKeurig k150 service manual. yeah or … Tag Library (JSTL), the Java Database Connectivity (JDBC) API, and two-tier, client-server architecture. … By far, the best example I found was on the Twilio website. 8d69782dd3

| <u>alberta-warrant-search</u>                                                                              |
|----------------------------------------------------------------------------------------------------|
| <u>PjCŕP·P»P°PSPsPIP° PµPiCЌ 2016 PsC.PIPµC.C&lt;</u>                                                      |
| <u>4. DSC_8145 @iMGSRC.RU</u>                                                                              |
| Milanka: Model Age 10, 4B2F789B-8A86-412F-9F70-50CD6BA3 @iMGSRC.RU                                         |
| <u>MIX Boys, 17522682_381420675578043_7971104 @iMGSRC.RU</u>                                               |
| <u>U He Diva 1 3 Keygen Crack</u>                                                                          |
| Rest with children in the country, DSCF3448 @iMGSRC.RU                                                     |
| NFL on Fox Pre-Game Show Live Streams Link 3                                                               |
| Boys in movie - Soft Like Me (1996) - Marc Ducusin, Soft Like Me 0073 @iMGSRC.RU                           |
| GDToT   Vikram Vedha (2017) Tamil 1080p WEB-DL DD 5.1 (224kbps) [3.5GB] - Esubs - Encoded by Ninja 360.mkv |